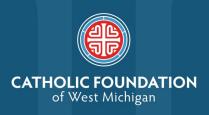

# **ENDOWED FUNDS**

# **Always & Forever**

An endowment is a type of fund that is invested in perpetuity and provides a spend rate that reflects a portion of the fund balance, distributed in the form of annual grants to your parish, school or ministry, forever.

As your endowment fund grows, a percentage of the fund's balance (4%) is given each year to the beneficiary. Once an endowment is established, anyone can make additional contributions to the fund in any dollar amount.

Fund minimum for distribution: \$25,000

**Annual Distribution to beneficiary:** 4% of the fund's balance based on a

three-year rolling average

## Leave a legacy through your endowment

### Select a Beneficiary

Determining the beneficiary starts with understanding your passions. In what ways are you called to make a difference?

An endowment fund can be established for the benefit of a Catholic parish, school, or ministry.

### **Determine a Purpose**

Is the fund restricted to a specific purpose at the beneficiary organization? For example, the purpose of a parish fund could be to support faith formation programs. You will also be asked to choose a secondary purpose if for any reason the primary purpose ceases to exist.

### Choose a Name

The fund name could include your name, the name of the beneficiary organization, or be in memory or in honor of someone.

START THE PROCESS TO ESTABLISH YOUR ENDOWED FUND. CONTACT GREG DEJA, EXECUTIVE DIRECTOR | 616.475.1251 | GDEJA@CFWMI.ORG

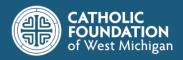

### How can I set up an endowment?

The Catholic Foundation can help you set up an endowment in four different ways:

### **One-time Gift**

Through a written agreement identifying the fund's name and purpose, donors can establish an endowment by providing a one-time minimum gift of \$25,000. The beneficiary would begin receiving its annual distribution in the next fiscal year after the gift is made to the Foundation.

### **Bridge Endowment**

Bridge endowments allow the donor to establish an endowment while living, which will be fully funded through a bequest upon one's passing. A donor notifies the Catholic Foundation of a future legacy gift to a Catholic organization of his/her choice. The donor works with the Foundation to complete the Fund agreement and craft language to share with your estate planning professional.

### **Equity Building Endowment**

An Equity Building endowment allows a donor to establish an endowment within a certain number of years (not to exceed 10 years) while making annual contributions toward the fund's balance.

A donor makes an initial gift with an agreement to increase the balance of the endowment over time.

#### **Pooled Endowment**

A Pooled endowment allows for a group of people to join together to build an endowment. This is a good opportunity for an endowment to be named in memory of a loved one or in honor of a graduating class or a retiring staff member. Initial donations can come from two, ten or even a hundred different donors. Usually, the beneficiary or a family member is designated as the main point of contact for a Pooled endowment.